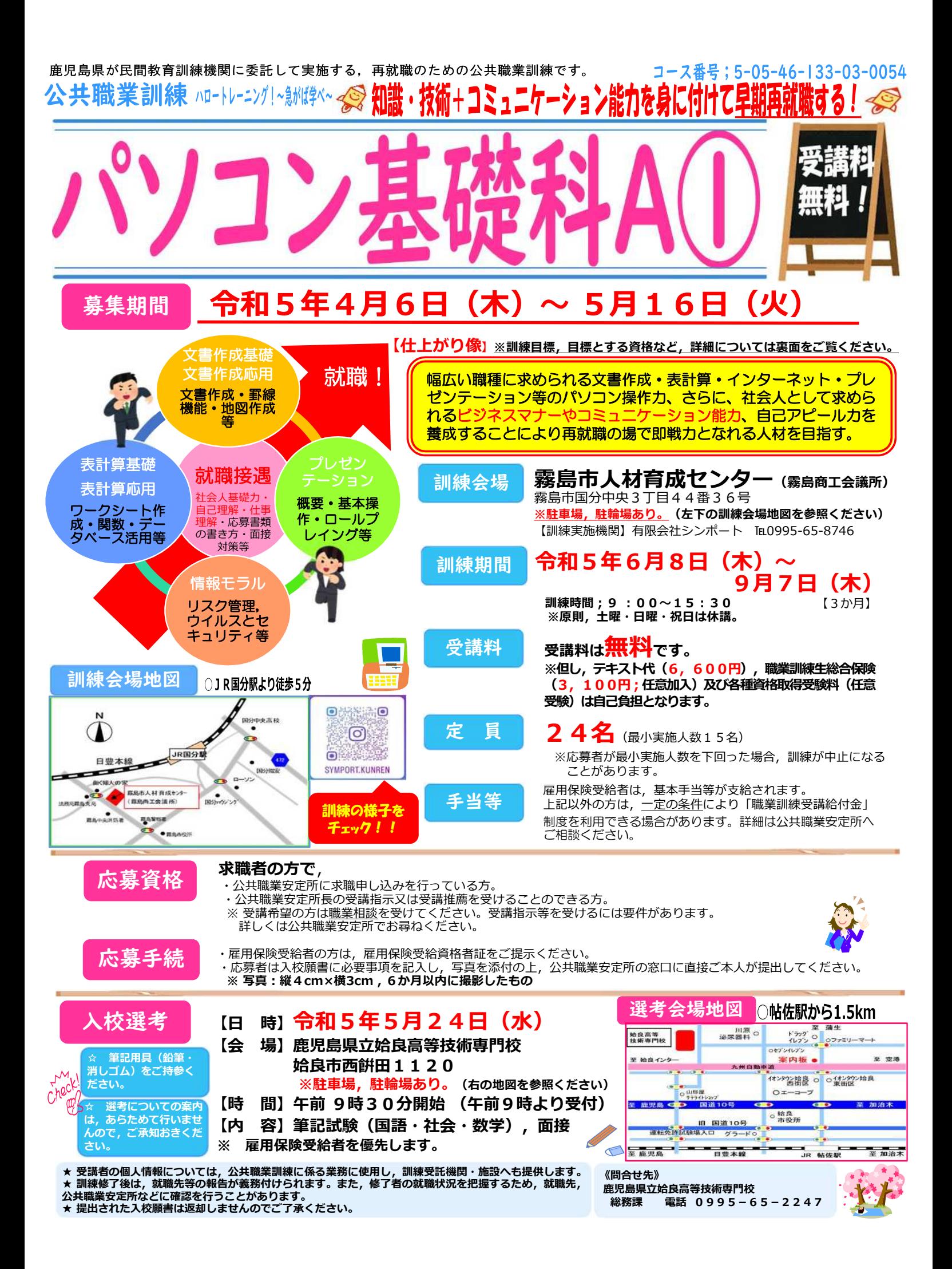

委託訓練カリキュラム

訓練実施者 有限会社シンポート

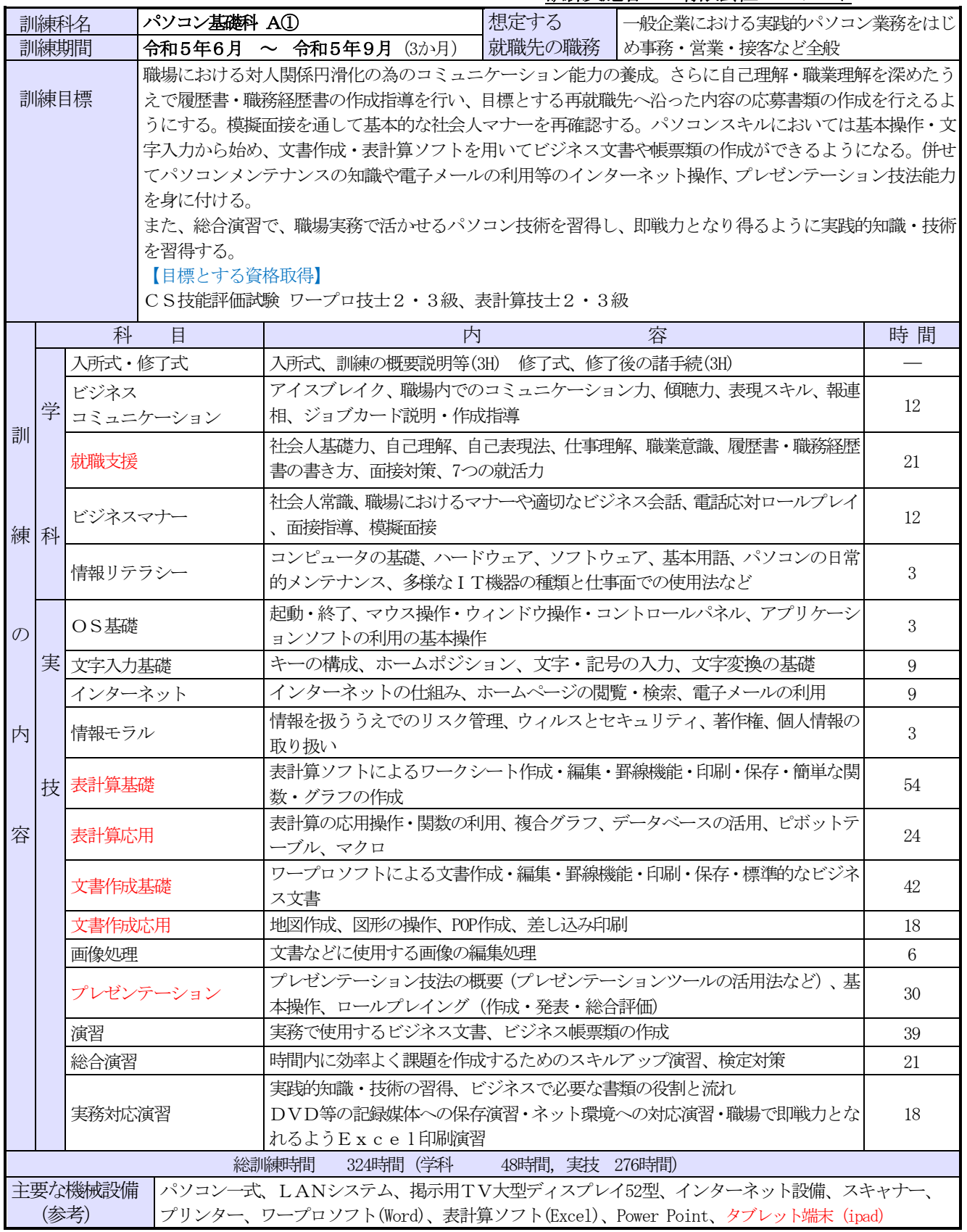

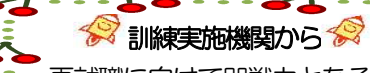

再就職に向けて即戦力となるパソコンスキルとビジネスマナーそしてコミュニケーションス キルが習得できます。希望者へは、検定試験前や長期休日期間においてはノートパソコンの貸 出しも行っております。また、適時、個別質問などで初心者の方から不安なく学べるよう、し っかりサポートいたします。Windows10・Office2019 を使用して一緒に頑張りましょう!

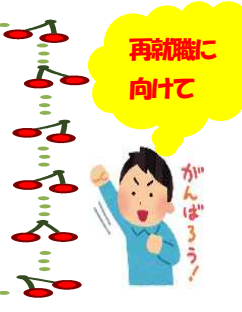